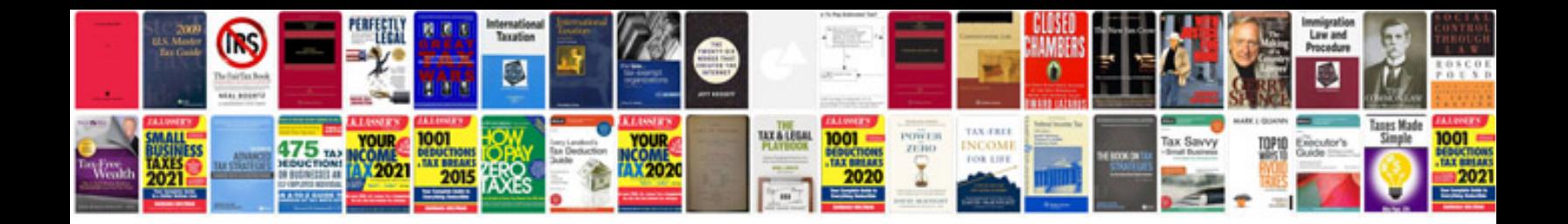

**Fox engine download**

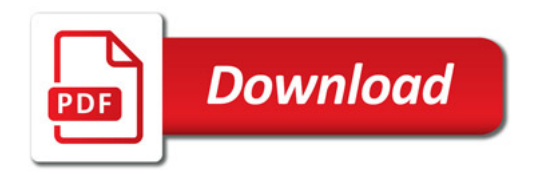

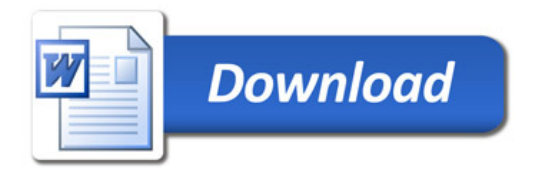